ГОСУДАРСТВЕННОЕ БЮДЖЕТНОЕ ОБЩЕОБРАЗОВАТЕЛЬНОЕ УЧРЕЖДЕНИЕ ЛИЦЕЙ №144

# КАЛИНИНСКОГО РАЙОНА САНКТ-ПЕТРЕБУРГА

**ПРИНЯТО** Педагогическим советом ГБОУ лицея №144 Протокол № 188

от 30.05.2022

**УТВЕРЖДАЮ** ербур Приказ №217  $\theta_{\partial x}$  $Q$ (01.09.2022 r.  $OHA$ THPEKTOP LEOY JHILES Nº144 Федфрова Л. А.

Дополнительная общеобразовательная общеразвивающая программа Технической направленности «Графический дизайн» Срок реализации: 1 год Возраст: 11-13 лет

> Составитель: Черкасов Михаил Вячеславович, педагог дополнительного образования

Санкт-Петербург 2022

 $\mathbf{1}$ 

## **ПОЯСНИТЕЛЬНАЯ ЗАПИСКА**

Современное состояние информационной области в образовании определяют проблемы не только прикладного характера. Меняется сама концепция информатизации образования. Учитывая запросы информационного общества к формированию личности, а также увеличивающейся сложности в постижении окружающего мира, особое значение приобретает формирование системно-информационной картины мира учащихся как мировоззренческая основа успешной личности в новых условиях.

**Формирование системно-информационной** картины мира подразумевает построение информационной модели мира, определяющейся понятиями «система», «информация», «модель — картина мира», причем ключевым понятием является понятие «информация». Нарастает необходимость эффективных методов синтезирования знаний. Происходит смена образовательных парадигм: XX век — узких профессионалов, XXI век — системное решение созидательных проблем (фундаментализация и интеграция посредством информационных технологий).

Если до настоящего времени человечество было озабочено приумножением и накоплением знаний, то сегодня в значительной степени внимание сосредоточивается на способах овладения накопленным, в связи с чем информатика приобретает новое глобальное значение.

Программа «Графический дизайн: Adobe photoshop» разработана в соответствии с требованиями федерального государственного образовательного стандарта основного общего образования и с учетом особенностей первой ступени общего образования, а также возрастных и психологических особенностей младшего школьника. Программа составлена на основе программы А.В. Горячева программа «Информатика и ИКТ (информационные и коммуникационные технологии)» и Зинаида Лукьянова «Фотошоп мастер».

Образовательная программа «Графический дизайн: Adobe photoshop» имеет **техническую направленность** и предполагает общекультурный уровень освоения.

Программа составлена для детей средней школы и в некоторой степени решает проблему адаптации ребенка в обществе, активно осваивающим всевозможную электронику (начиная от электронной игрушки до программируемого холодильника, от калькулятора до современного компьютера и т. д.). Важной составляющей ДООП и ее **новизной** является практикоориентированные занятия в лабораториях Интернет вещей, Интеллектуальные инженерные системы, Космическая инженерия.

#### **Актуальность программы**

В принятой Министерством образования РФ «Концепции о модификации образования» отмечено, что современные тенденции требуют более раннего внедрения изучения компьютеров и компьютерных технологий в учебный процесс.

На сегодняшний день компьютерная грамотность нужна любому современному человеку, компьютер используется в самых разных областях: обучение, развлечение, работа, общение и т.д. Чтобы приобрести навыки работы на компьютере, необходимы начальные, базовые знания. Без них любой пользователь персонального компьютера будет чувствовать себя неуверенно, пытаться выполнять действия наугад. Работа такого пользователя очень часто является непродуктивной и приводит к ошибкам.

Ребенок в современном информационном обществе должен уметь работать на компьютере, находить нужную информацию в различных информационных источниках (электронных энциклопедиях, Интернете), обрабатывать ее и использовать приобретенные знания и навыки в жизни.

Учащиеся выражают большой интерес к работе на компьютере и обладают психологической готовностью к активной встрече с ним. Общение с компьютером увеличивает потребность в приобретении знаний, продолжении образования.

Возможность опоры на игровую деятельность позволяет сделать интересными и осмысленными любую учебную деятельность. Дети при восприятии материала обращают

внимание на яркую подачу его, эмоциональную окраску, в связи с этим основной формой объяснения материала является демонстрация.

Применение программы обусловлено введением нового федерального государственного стандарта начального общего образования (ФГОС), содержащего целый ряд метапредметных и предметных образовательных результатов, входящих в структуру ИКТ-компетентности. К таким результатам относятся: использование речевых средств и средств ИКТ для решения коммуникативных и познавательных задач, использование различных способов сбора, обработки, передачи информации, умение работать в информационной среде начального образования, овладение базовыми метапредметными (информационными) понятиями, овладение основами логического и алгоритмического мышления, приобретение первоначальных представлений о компьютерной грамотности и проч. Поскольку достижения этих результатов крайне сложно добиться в рамках традиционного набора предметов школы, предмет «Информатика» в новом ФГОС официально вошел в образовательную область «Математика и информатика». Компьютерная поддержка организована в виде работы с приложениями «Microsoft PowerPoint», «Paint» и «Adobe Photoshop», при которой происходят и фиксируются все активности детей. В этих приложениях размещены: компьютерные занятия по темам курса, поддержка компьютерных проектов, методические комментарии. Компьютерные материалы достаточны, как по содержанию, так и по объему, с их помощью обеспечивается развитие познавательной и практической деятельности учащихся лицея через межпредметную учебную и творческую деятельность посредством развития логического, алгоритмического, творческого мышления, которое определяет способность обучающегося оперативно обрабатывать информацию и принимать обоснованные решения, создания компьютерных рисунков, создания мультфильмов и «живых» картинок.

#### **Адресат программы**

По программе могут заниматься дети без предварительного отбора, в возрасте 11-13 лет. Может проводиться дополнительный набор по результатам собеседования.

#### **Объем и срок реализации программы**

Программа рассчитана на 1 год обучения, в объеме 72 часа.

#### **Цели и задачи**

Создание условий для воспитания и развития качеств личности, отвечающих требованиям информационного общества, в частности приобретение ребенком информационной и коммуникационной компетентности.

#### **Задачи**

#### **Образовательные**

1. Формировать навыки работы с различными исполнителями и обучение первоначальным основам работы с изображением.

2. Формировать навыки уверенного владения компьютером.

3. Обучить детей логическому мышлению, умению рассуждать исистематизировать полученные на занятиях информатики знания.

#### Р**азвивающие**

1. Развивать творческое воображение, математическое и образное мышление, речь, память умение работать с компьютерными программами и дополнительными источниками информации и применять знания на практике.

2. Расширять кругозор в областях знаний, тесно связанных с информатикой, что должно помочь учащимся овладению компьютерных технологий, первоначальным основам программирования.

3. Развивать познавательную деятельность;

4. развивать интерес к новым технологиям;

5. развивать логическое, образное, техническое мышление

#### **Воспитательные**

6. Воспитывать интерес к информационной и коммуникационной деятельности, уважительного отношения к авторским правам,

7. Практическое применение сотрудничества в коллективной информационной деятельности.

На занятиях ребята учатся логически мыслить, рассуждать, анализировать, систематизировать полученную информацию.

## **Условия реализации**

Курс ориентирован: на детей 11-13 летнего возраста, не имеющих навыка работы на ПК и графическими редакторами.

Программа рассчитана на 1 год.

Количество занятий: 1 раз в неделю по 2 академических часа.

Наполняемость групп: 15 человек (по количеству компьютеров).

Занятия может посещать любой ребенок, независимо от природных задатков и навыков. Возможен дополнительный набор по результатам собеседования.

**Формы и методы проведения занятий**

Формы и методы содержания обучения по данной программе должно проходить в компьютерном классе с использованием мультимедийного проектора, экрана, интерактивной доски.

*Основополагающими принципами* разработанной программы являются:

- целостность и непрерывность;
- научность в сочетании с доступностью;
- практическая направленность и метапредметность;
- концентричность в структуризации материала.

Программа составлена согласно принципам педагогической целесообразности перехода от простых работ к более сложным. Учащиеся должны постепенно осваивать технические приемы работы с компьютером. Преподавание построено в соответствии с принципами валеологии «не навреди». На каждом занятии обязательно проводится физкультминутка, за компьютером учащиеся 11-13 лет работают 30 минут. Сразу после работы за компьютером следует минутка релаксации – учащиеся выполняют упражнения для глаз и кистей рук.

*Форма организации детей на занятии*: групповая.

*Форма проведения занятий*: занятие-игра, конкурс, презентация, беседа, викторина, творческая мастерская.

Форма работы учащихся на занятии: групповая (обсуждение нового, закрепление изученного, работа над творческими проектами) и индивидуальная (работа на компьютере и в тетради).

## **Планируемые результаты**

#### *Предметные:*

- запускать и закрывать программу;
- $\checkmark$  открывать и сохранять файлы в программе Adobe PhotoShop;
- строить выделения с помощью различных инструментов;
- рисовать кистью;
- использовать различные режимы наложения;
- применять различные виды заливки;
- создавать градиентные заливки;
- работать с палитрой слоев;
- создавать, удалять, дублировать слой;
- создавать различные эффекты слоя;
- создавать фигурный и простой текст различных направлений;
- изменять текст;
- уметь применять различные эффекты к текстовому слою;
- применять различные виды фильтров к изображению.
- познакомятся с работой оборудования: Интернет вещей, Интеллектуальные инженерные системы, Космическая инженерия.

# *Личностные*:

- Смогут работать индивидуально, в малой группе и участвовать в коллективном проекте;
- Смогут понимать и принимать личную ответственность за результаты коллективного проекта;
- Смогут без напоминания педагога убирать свое рабочее место, оказывать помощь другим учащимся.
- будут проявлять творческие навыки и инициативу при разработке и защите проекта.
- Смогут работать индивидуально, в малой группе и участвовать в коллективном проекте;
- Смогут взаимодействовать с другими учащимися вне зависимости от национальности, интеллектуальных и творческих способностей;
- ориентация в системе моральных норм и ценностей;

# *Метапредметные:*

- усовершенствуют навыки взаимодействия в процессе реализации индивидуальных проектов;
- будут использовать знания, полученные за счет самостоятельного поиска в процессе реализации проекта;
- освоят основные этапы создания проектов от идеи до защиты проекта и научатся применять на практике;
- освоят основные обобщенные методы работы с информацией с использованием программ фотошопа.
- формирование элементарного умения работы на компьютере;
- готовность к работе с информацией.
- сформированные умения и навыки работы с информацией
- умение применять работу на компьютере в практической деятельности и повседневной жизни
- познакомятся с современным информационным оборудованием

# **Материально- техническая база.**

Компьютерный класс, ПО «Microsoft PowerPoint», «Paint» и «Adobe Photoshop» интерактивная доска

Оснащение для раздела «Исследуй! Твори! Побеждай!» Инженерный Конструктор «Lex мини» Набор «Умная теплица 2М» Модель СТИЭС-1

# **УЧЕБНЫЙ ПЛАН**

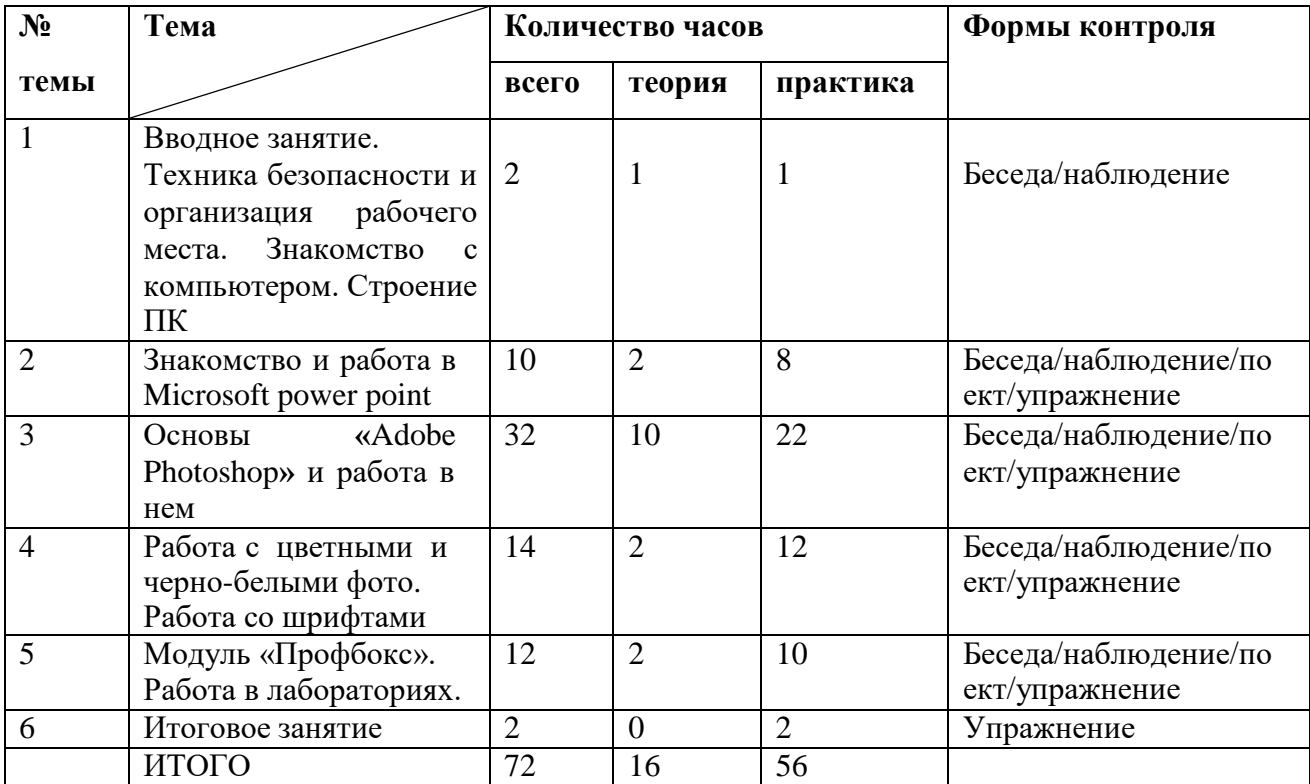

# **Календарный учебный график реализации дополнительной общеобразовательной общеразвивающей программы «Графический дизайн» на 2022-2023 учебный год:**

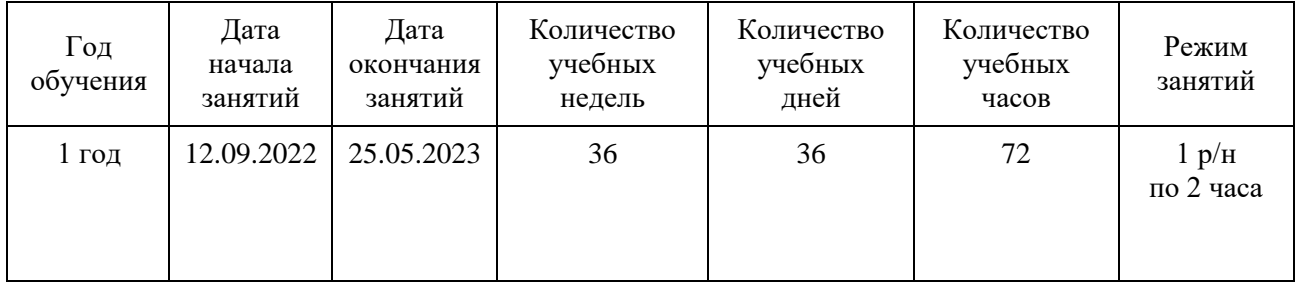

# ГОСУДАРСТВЕННОЕ БЮДЖЕТНОЕ ОБЩЕОБРАЗОВАТЕЛЬНОЕ УЧРЕЖДЕНИЕ ЛИЦЕЙ №144

# КАЛИНИНСКОГО РАЙОНА САНКТ-ПЕТРЕБУРГА

#### ПРИНЯТО

Педагогическим советом ГБОУ лицея №144 Протокол № 188 от 30.05.2022

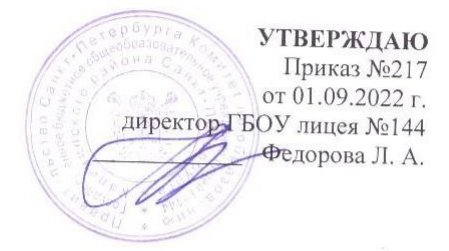

# РАБОЧАЯ ПРОГРАММА

к дополнительной общеобразовательной общеразвивающей программе технической направленности «Графический дизайн» Возраст: 11-13 лет Год обучения: 1

> Составитель: Черкасов Михаил Вячеславович, педагог дополнительного образования

Санкт-Петербург 2022

## **ПОЯСНИТЕЛЬНАЯ ЗАПИСКА**

Современное состояние информационной области в образовании определяют проблемы не только прикладного характера. Меняется сама концепция информатизации образования. Учитывая запросы информационного общества к формированию личности, а также увеличивающейся сложности в постижении окружающего мира, особое значение приобретает формирование системно-информационной картины мира учащихся как мировоззренческая основа успешной личности в новых условиях.

Программа «Графический дизайн: Adobe photoshop» разработана в соответствии с требованиями федерального государственного образовательного стандарта начального общего образования и с учетом особенностей первой ступени общего образования, а также возрастных и психологических особенностей младшего школьника. Программа составлена на основе программы А.В. Горячева программа «Информатика и ИКТ (информационные и коммуникационные технологии)» и Зинаида Лукьянова «Фотошоп мастер».

Учащиеся выражают большой интерес к работе на компьютере и обладают психологической готовностью к активной встрече с ним. Общение с компьютером увеличивает потребность в приобретении знаний, продолжении образования.

Применение программы обусловлено введением нового федерального государственного стандарта начального общего образования (ФГОС), содержащего целый ряд метапредметных и предметных образовательных результатов, входящих в структуру ИКТ-компетентности. К таким результатам относятся: использование речевых средств и средств ИКТ для решения коммуникативных и познавательных задач, использование различных способов сбора, обработки, передачи информации, умение работать в информационной среде начального образования, овладение базовыми метапредметными (информационными) понятиями, овладение основами логического и алгоритмического мышления, приобретение первоначальных представлений о компьютерной грамотности и проч. Поскольку достижения этих результатов крайне сложно добиться в рамках традиционного набора предметов школы, предмет «Информатика» в новом ФГОС официально вошел в образовательную область «Математика и информатика». Компьютерная поддержка организована в виде работы с приложениями «Microsoft PowerPoint», «Paint» и «Adobe Photoshop», при которой происходят и фиксируются все активности детей. В этих приложениях размещены: компьютерные занятия по темам курса, поддержка компьютерных проектов, методические комментарии. Компьютерные материалы достаточны, как по содержанию, так и по объему, с их помощью обеспечивается развитие познавательной и практической деятельности учащихся лицея через межпредметную учебную и творческую деятельность посредством развития логического, алгоритмического, творческого мышления, которое определяет способность обучающегося оперативно обрабатывать информацию и принимать обоснованные решения, создания компьютерных рисунков, создания мультфильмов и «живых» картинок.

**Цель**– Создание условий для воспитания и развития качеств личности, отвечающих требованиям информационного общества, в частности приобретение ребенком информационной и коммуникационной компетентности.

#### **Задачи**

#### **Образовательные**

1. Формировать навыки работы с различными исполнителями и обучение первоначальным основам работы с изображением.

2. Формировать навыки уверенного владения компьютером.

3. Обучить детей логическому мышлению, умению рассуждать исистематизировать полученные на занятиях информатики знания.

#### Р**азвивающие**

1. Развивать творческое воображение, математическое и образное мышление, речь, память умение работать с компьютерными программами и дополнительными

источниками информации и применять знания на практике.

2. Расширять кругозор в областях знаний, тесно связанных с информатикой, что должно помочь учащимся овладению компьютерных технологий, первоначальным основам программирования.

- 3. Развивать познавательную деятельность;
- 4. развивать интерес к новым технологиям;
- 5. развивать логическое, образное, техническое мышление

## **Воспитательные**

1. Воспитывать интерес к информационной и коммуникационной деятельности, уважительного отношения к авторским правам,

2. Практическое применение сотрудничества в коллективной информационной деятельности.

#### **Планируемые результаты**

## *Предметные:*

- запускать и закрывать программу;
- открывать и сохранять файлы в программе Adobe PhotoShop;
- строить выделения с помощью различных инструментов;
- рисовать кистью;
- использовать различные режимы наложения;
- применять различные виды заливки;
- создавать градиентные заливки;
- работать с палитрой слоев;
- создавать, удалять, дублировать слой;
- создавать различные эффекты слоя;
- создавать фигурный и простой текст различных направлений;
- изменять текст;
- уметь применять различные эффекты к текстовому слою;
- применять различные виды фильтров к изображению.
- познакомятся с работой оборудования: Интернет вещей, Интеллектуальные инженерные системы, Космическая инженерия.

#### *Личностные*:

- Смогут работать индивидуально, в малой группе и участвовать в коллективном проекте;
- Смогут понимать и принимать личную ответственность за результаты коллективного проекта;
- Смогут без напоминания педагога убирать свое рабочее место, оказывать помощь другим учащимся.
- будут проявлять творческие навыки и инициативу при разработке и защите проекта.
- Смогут работать индивидуально, в малой группе и участвовать в коллективном проекте;
- Смогут взаимодействовать с другими учащимися вне зависимости от национальности, интеллектуальных и творческих способностей;
- ориентация в системе моральных норм и ценностей;

# *Метапредметные:*

- усовершенствуют навыки взаимодействия в процессе реализации индивидуальных проектов;
- будут использовать знания, полученные за счет самостоятельного поиска в процессе реализации проекта;
- освоят основные этапы создания проектов от идеи до защиты проекта и научатся применять на практике;
- освоят основные обобщенные методы работы с информацией с использованием программ фотошопа.
- формирование элементарного умения работы на компьютере;
- готовность к работе с информацией.
- сформированные умения и навыки работы с информацией
- умение применять работу на компьютере в практической деятельности и повседневной жизни
- познакомятся с современным информационным оборудованием

# **Содержание**

# **Вводное занятие.**

# **Техника безопасности и организация рабочего места. Знакомство с компьютером. Строение ПК (2 часа)**

*Теория.* Беседа о программе. Инструктаж по технике безопасности. *Практика.* Что мы знаем о компьютере в нашей жизни.

# **Знакомство и работа в Microsoft power point (10 часов)**

*Теория.* Актуализация знаний. Графические элементы в Microsoft power point. *Практика.* Создание анимации "Часы" Создание анимации "Крестики нолики" Создание анимации "Времена года" с гиперссылками. Распорядок дня с гиперссылками. Анимация "Скакалочка".

# **Основы «Adobe Photoshop» и работа в нем (32 часа)**

*Теория.* Основы Photoshop - Растровая графика. Что такое пиксель и разрешение Цвета. Что такое слой и как его создать Как активизировать, перемещать, скреплять и объединять слои. Как сделать прозрачным, блокировать, стилизовать слой. Как вернуть действие.

*Практика.* Знакомство с инструментами Растровой графики. Настройки Photoshop. Работас цветами и слоями. Перемещение слоёв и их объединение Работа с изображениями Маска слоя одного изображения.

# **Работа с цветными и черно-белыми фото. Работа со шрифтами (14 часов)**

*Теория.* 4 способа превратить цветное фото в черно-белое. Горячие клавиши. Фокусировка изображения. . Интерполяция (Resample Image) Выравнивание объектов в заданных границах при работе с Photoshop. Преимущества и недостатки разных форматов

- Jpeg, Gif, Tiff, Eps, PSD, PDF, PNG Использование корректирующих слоев. Разбираем RGB и каналы. Смена фона. Как создать реалистичную глубину резкости. Новые возможности Photoshop CS5. Надпись краской с подтеками. Инструменты выделения и рисования. Слияниедвух картинок.

*Практика.* Обесцвечивание и разукрашивание фото. Закрепление изученных горячих клавиш. . Интерполяция. Выравнивание изображения. Сохранение и рассмотрение разных форматов. Пересадка голов. Применение кадрирования. Изменение фона на фотографиях. Удаление шумов и объектов. Задание Болотная надпись. Применение навыков.

# **Модуль «Профбокс». Работа в лабораториях. Исследуй! Твори! Побеждай!(12 часов)** Лаборатория «Интернет вещей» (4 часа)

*Теория.* Ознакомление с инструкциями по охране труда и технике безопасности. Правила поведения в кабинетах повышенной опасности. Пожарная безопасность. Электробезопасность. История появления «Интернет вещей» и их примеры. Актуальность использования системы «Интернет вещей». Обзор образовательного набора как концептпроект IoT.

*Практика:* механический и электрический монтаж умных теплиц. Разбор простых схем на практике. подключение и проверка контроллера ЙоТик 32 путем получения значений с датчика Холла в программном обеспечении ArduinoIDE

Лаборатория «Интеллектуальные энергетические системы» (4 часа)

*Теория.* Ознакомление с инструкциями по охране труда и технике безопасности. Правила поведения в кабинетах повышенной опасности. Пожарная безопасность. Электробезопасность. Обзор образовательного стенда СТИЭС – 1.

*Практика:* знакомство с объектами стенда. Работа с электрическими схемами.

Лаборатория «Космическая инженерия» (4 часа)

*Теория:* Ознакомление с инструкциями по охране труда и технике безопасности. Правила поведения в кабинетах повышенной опасности. Пожарная безопасность. Электробезопасность. Обзор Инженерного Конструктора «Lex мини»

*Практика:* Самостоятельно собрать турникетную антенну, получить в реальном времени изображения с метеоспутников, обработать изображения с целью их просмотра и анализа. **Итоговое занятие (2 часа)**

Теория. Повторение изученного материала . Практика. Защита итоговой работы.

> **ГБОУ лицей № 144 Калининского района Санкт-Петербурга**

**[Подписано электронной подписью](https://sielsi.ru/root/signature.html) 07.11.2022 11:21**

**директор**

**Федорова Лолита Анатольевна [7804140160-15-1667809350-20221107-310-1-1122-30](http://lyceum144.ru/)**